## Area Between Curves

For each, set up integral(s) that will find the exact area of the shaded region. Find each antiderivative by hand. Evaluate using technology if desired.

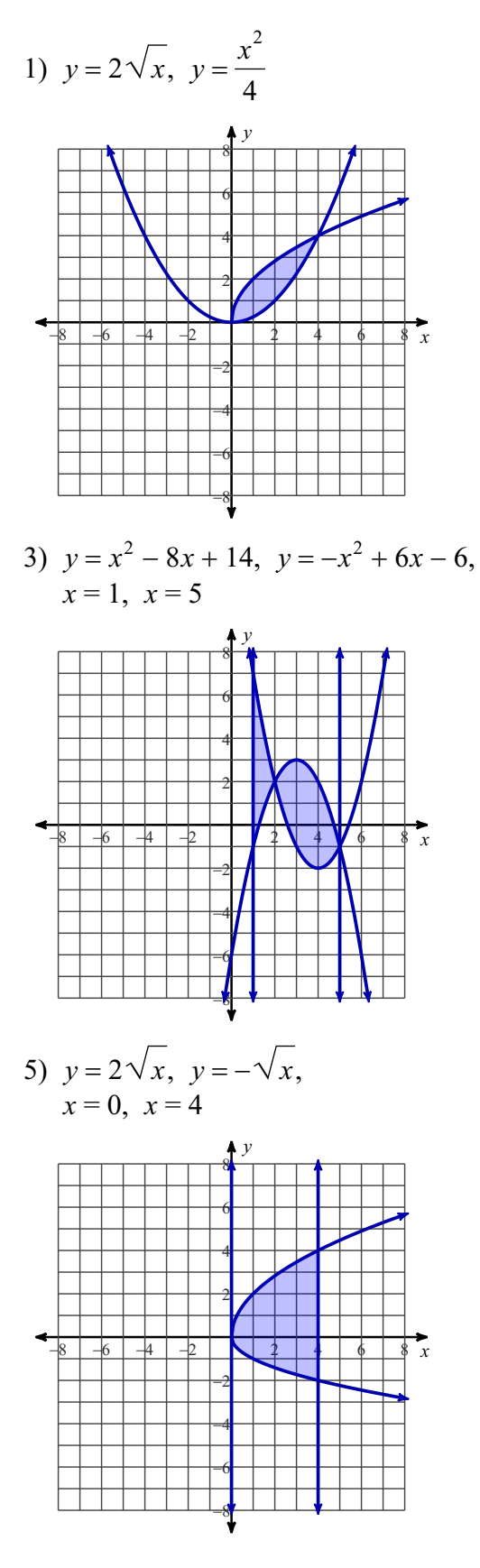

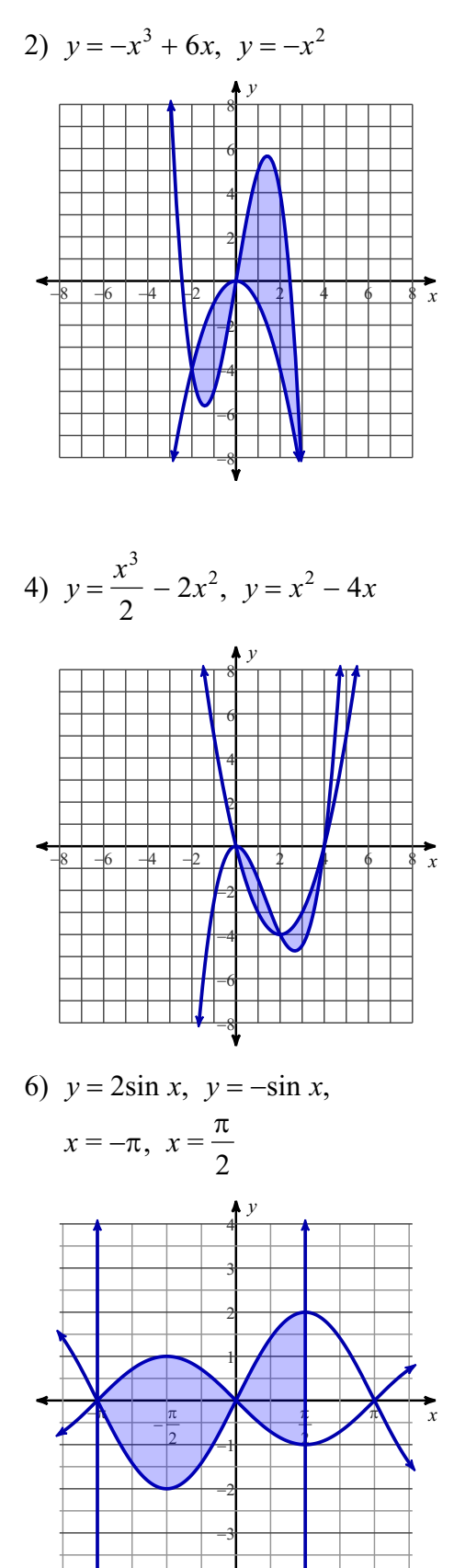

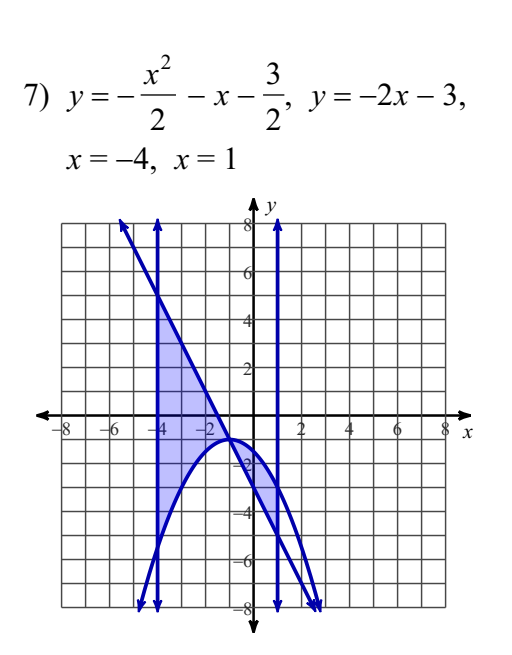

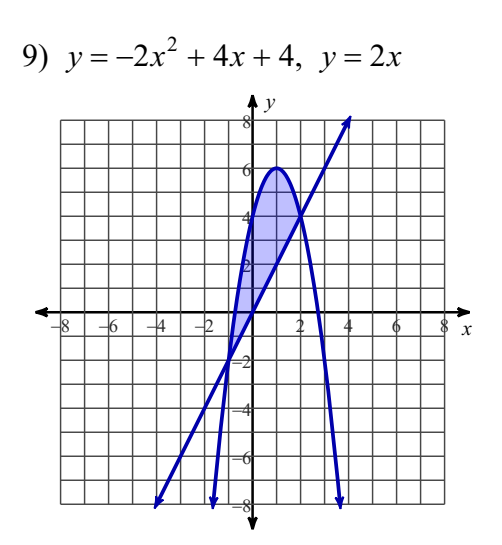

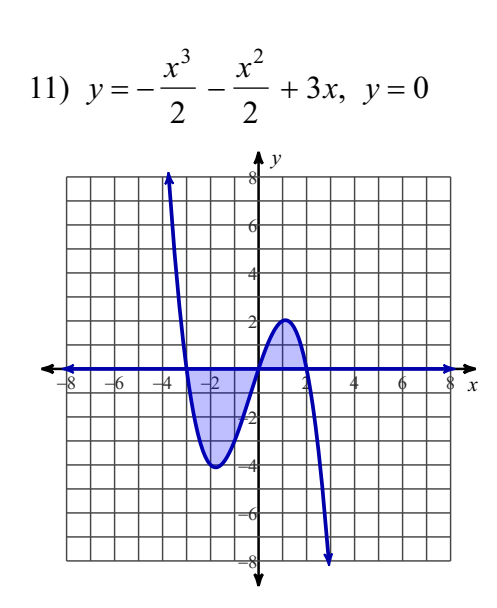

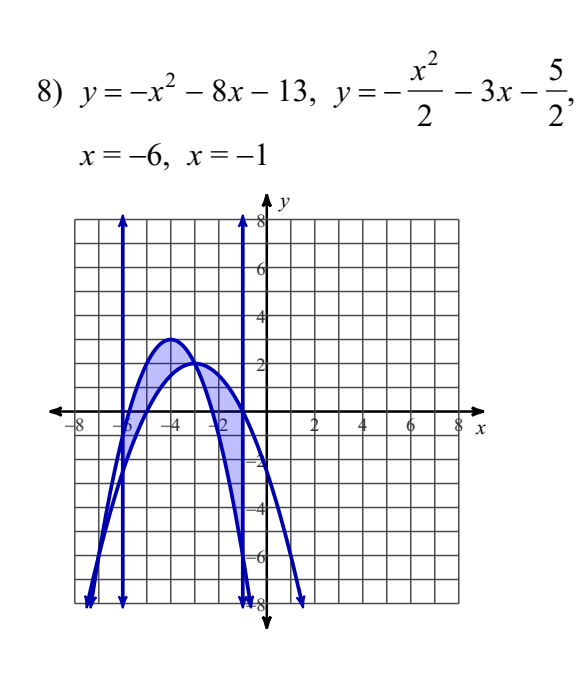

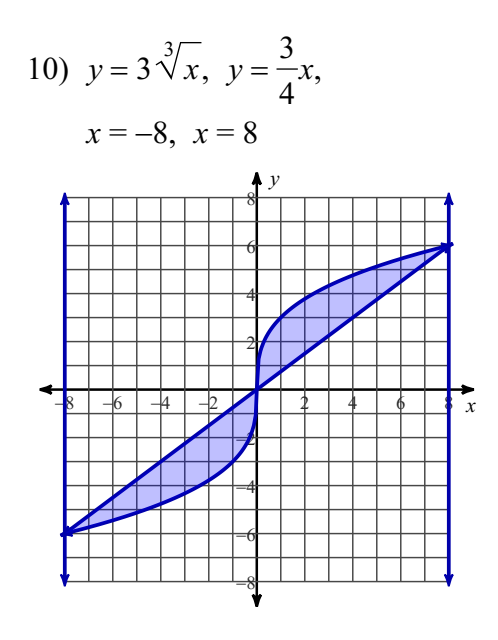

12) 
$$
y = 3\sqrt{x}, y = 2\sqrt{x}, x = 0, x = 4
$$

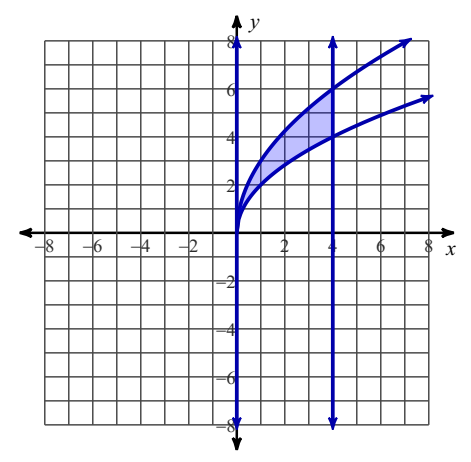